# Package 'tumblR'

March 18, 2020

Type Package

Title Access to Tumblr V2 API

Version 1.2

Date 2020-03-15

Author Andrea Capozio <andreacapozio@gmail.com>

Maintainer Andrea Capozio <andreacapozio@gmail.com>

Description Provides an R-interface to the Tumblr web API (see Tumblr v2 API on  $\langle$ https://www.tumblr.com/docs/en/api/v2>). Tumblr is a microblogging platform and social networking website (<https://www.tumblr.com>).

**Depends** R ( $>= 3.6.0$ ), httr ( $>= 1.4.1$ ), RCurl ( $>= 1.98-1.1$ ), stringr (>= 1.4.0), RJSONIO (>= 1.3-1.4)

License Artistic-2.0

Collate 'avatar.R' 'dashboard.R' 'def.postParams.R' 'follow.R' 'followers.R' 'http.connection.R' 'info.blog.R' 'like.post.R' 'likes.R' 'post.R' 'post.delete.R' 'post.edit.R' 'post.reblog.R' 'posts.R' 'posts.draft.R' 'posts.queue.R' 'posts.submission.R' 'tagged.R' 'unfollow.R' 'unlike.post.R' 'user.following.R' 'user.info.R' 'user.likes.R' 'compact.R' 'nonce.R' 'oauth.encode.R' 'oauth.encode1.R' 'sort.names.R'

NeedsCompilation no

Repository CRAN

Date/Publication 2020-03-18 15:20:05 UTC

# R topics documented:

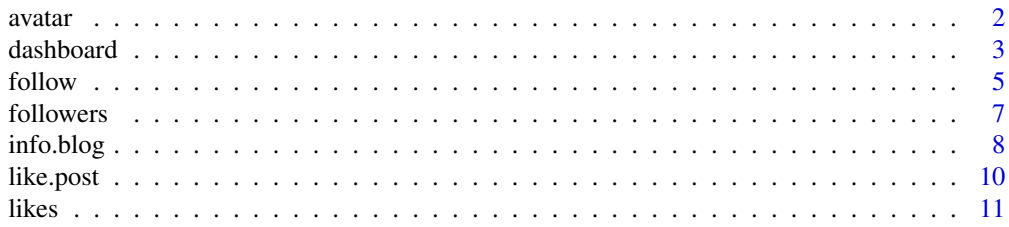

#### <span id="page-1-0"></span> $2 \times 2$

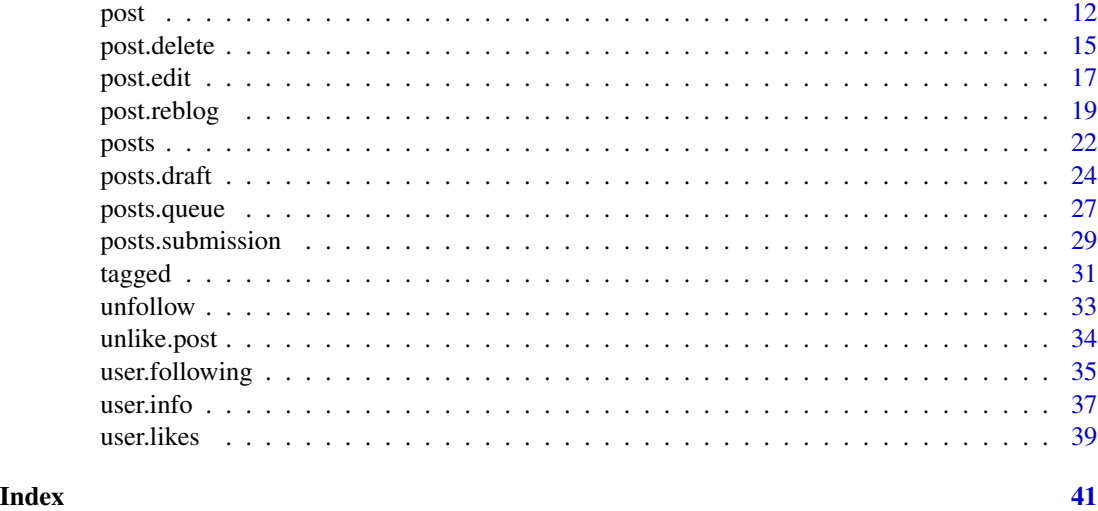

avatar *Retrieve a Blog Avatar.*

# Description

Get the url of a blog's avatar.

# Usage

 $avatar(base\_hostname = NA, size = 64)$ 

# Arguments

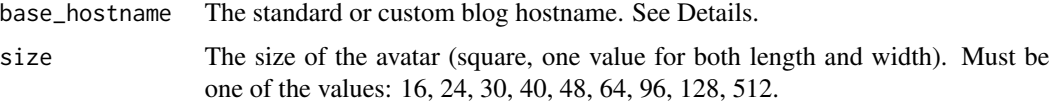

# Details

Each blog has a unique hostname. The hostname can be standard or custom. Standard hostname: the blog short name + .tumblr.com. Custom hostname: Anything at all, as determined by a DNS CNAME entry.

# Value

If the download succeeded, the url of the blog'avatar has returned, otherwise an error is encountered.

# Author(s)

Andrea Capozio

#### <span id="page-2-0"></span>dashboard 3

# References

https://www.tumblr.com/docs/en/api/v2

#### Examples

```
## Not run:
## you must specify a real blog for base_hostname
size < -48base_hostname <- "blogname.tumblr.com"
avatar(base_hostname = base_hostname, size = 48)
## End(Not run)
```
dashboard *Retrieve a User's Dashboard.*

#### Description

Use this method to retrieve the dashboard that matches the OAuth credentials submitted with the request.

# Usage

```
dashboard(limit = 20, offset = 0, type = NA, since_id = 0, reblog_info = FALSE,
notes_info = FALSE, token = NA, consumer_key = NA, consumer_secret = NA)
```
# Arguments

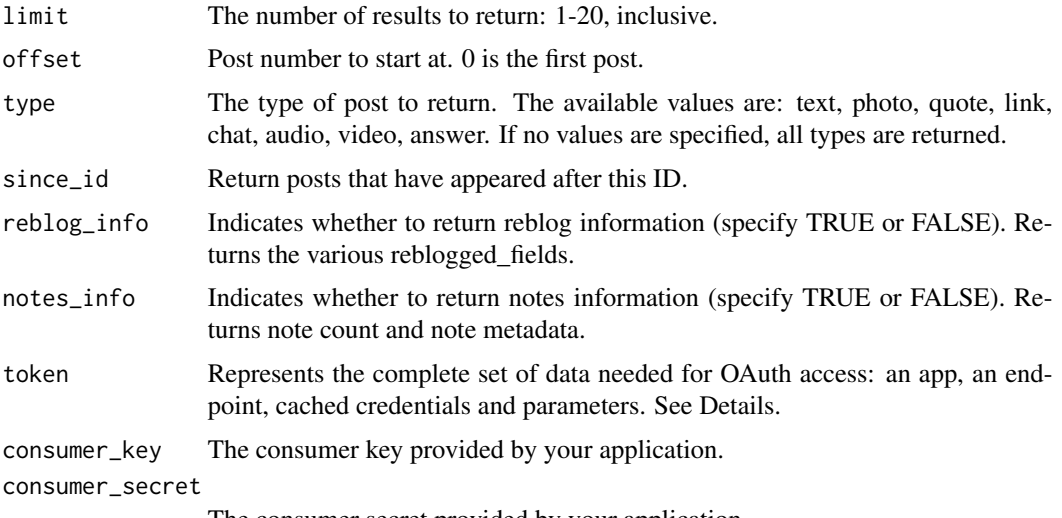

The consumer secret provided by your application.

# Details

The API supports the OAuth 1.0a Protocol, accepting parameters via the Authorization header, with the HMAC-SHA1 signature method only.

# Value

A serialized JSON object with the following fields:

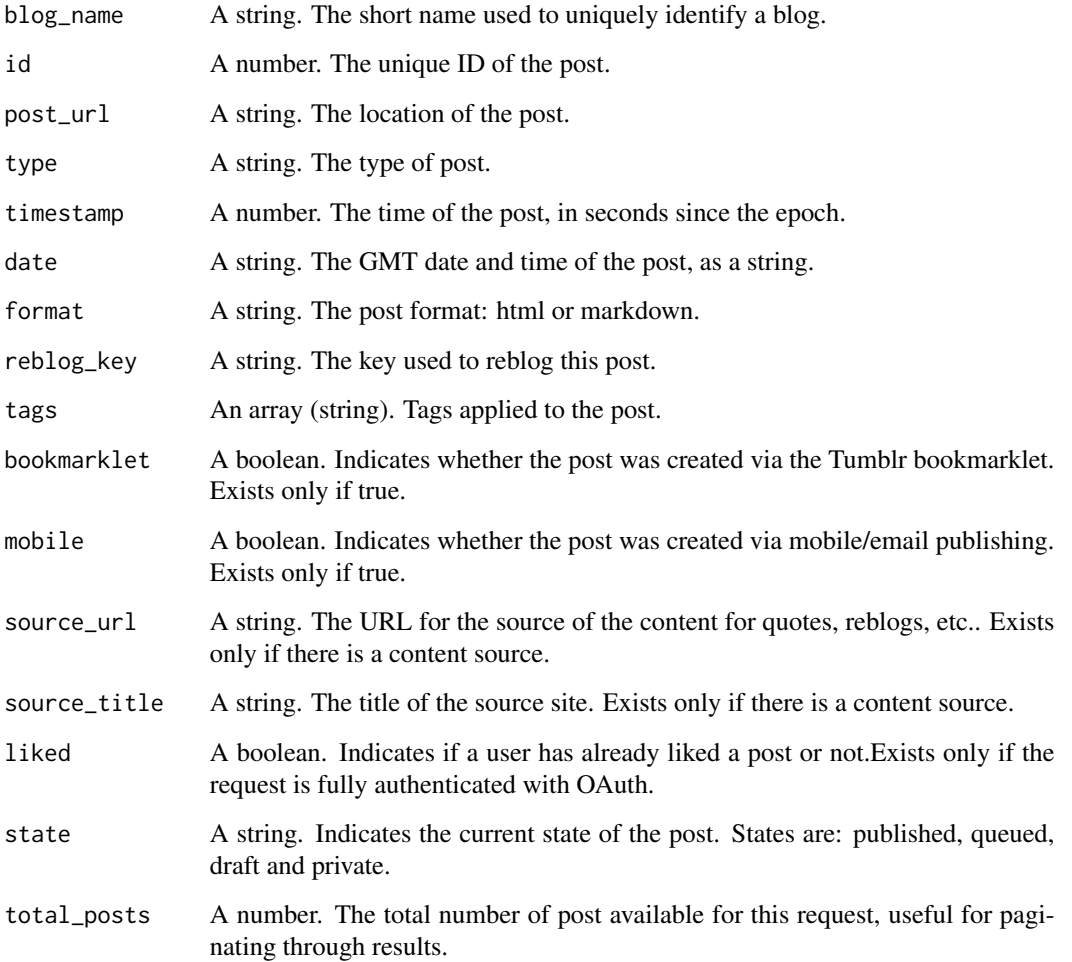

# Author(s)

Andrea Capozio

# References

https://www.tumblr.com/docs/en/api/v2#common-fields

#### <span id="page-4-0"></span>follow 5

# Examples

```
## Not run:
## An example of an authenticated request using the httr package,
## where consumer_key, consumer_secret and appname are fictitious.
## You can obtain your own at https://www.tumblr.com/oauth/apps
consumer_key <-'key'
consumer_secret <- 'secret'
appname <- Tumblr_App
tokenURL <- 'https://www.tumblr.com/oauth/request_token'
accessTokenURL <- 'https://www.tumblr.com/oauth/acces_token'
authorizeURL <- 'https://www.tumblr.com/oauth/authorize'
app <- oauth_app(appname, consumer_key, consumer_secret)
endpoint <- oauth_endpoint(tokenURL, authorizeURL, accessTokenURL)
token <- oauth1.0_token(endpoint, app)
sig <- sign_oauth1.0(app,
token = token$credentials$oauth_token,
token_secret = token$credentials$oauth_token_secret)
```

```
dashboard(limit = 15, offset = 3, token = token,
consumer_key = consumer_key, consumer_secret = consumer_secret)
```
## End(Not run)

follow *Follow a blog.*

# Description

This function allows to follow a blog of other Tumblr users.

#### Usage

```
follow(url = NA, token = NA, consumer_key = NA, consumer_secret = NA)
```
#### Arguments

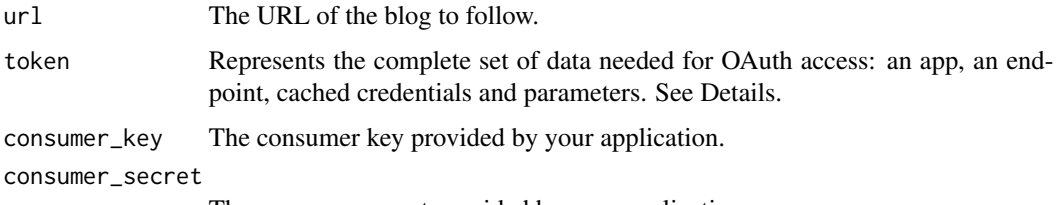

The consumer secret provided by your application.

The API supports the OAuth 1.0a Protocol, accepting parameters via the Authorization header, with the HMAC-SHA1 signature method only.

# Value

Returns 200: OK (blog successfully followed) or a 404 (blog was not found).

#### Author(s)

Andrea Capozio

# References

https://www.tumblr.com/docs/en/api/v2

#### Examples

```
## Not run:
## An example of an authenticated request using the httr package,
## where consumer_key, consumer_secret, appname are fictitious.
## You can obtain your own at https://www.tumblr.com/oauth/apps
consumer_key <-'key'
consumer_secret <- 'secret'
appname <- Tumblr_App
tokenURL <- 'https://www.tumblr.com/oauth/request_token'
accessTokenURL <- 'https://www.tumblr.com/oauth/acces_token'
authorizeURL <- 'https://www.tumblr.com/oauth/authorize'
app <- oauth_app(appname, consumer_key, consumer_secret)
endpoint <- oauth_endpoint(tokenURL, authorizeURL, accessTokenURL)
token <- oauth1.0_token(endpoint, app)
sig <- sign_oauth1.0(app,
token = token$credentials$oauth_token,
token_secret = token$credentials$oauth_token_secret)
## you must specify a real blog for url
url <- "blogname.tumblr.com"
follow(url = url, token = token,consumer_key = consumer_key, consumer_secret = consumer_secret)
## End(Not run)
```
<span id="page-6-0"></span>

#### Description

Retrieve the followers of the user's blog.

# Usage

```
followers(base_hostname = NA, limit = 20, offset = 0, token = NA,
consumer_key = NA, consumer_secret = NA)
```
#### Arguments

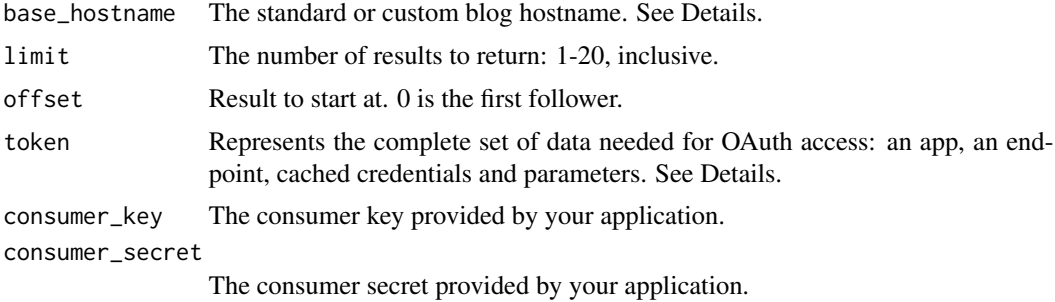

# Details

Each blog has a unique hostname. The hostname can be standard or custom. Standard hostname: the blog short name + .tumblr.com. Custom hostname: Anything at all, as determined by a DNS CNAME entry. The API uses three different levels of authentication, depending on the method. None: No authentication. Anybody can query the method. API key: Requires an API key. Use your OAuth Consumer Key as your api\_key. OAuth: Requires a signed request that meets the OAuth 1.0a Protocol.

The API supports the OAuth 1.0a Protocol, accepting parameters via the Authorization header, with the HMAC-SHA1 signature method only.

# Value

A list object with the following fields:

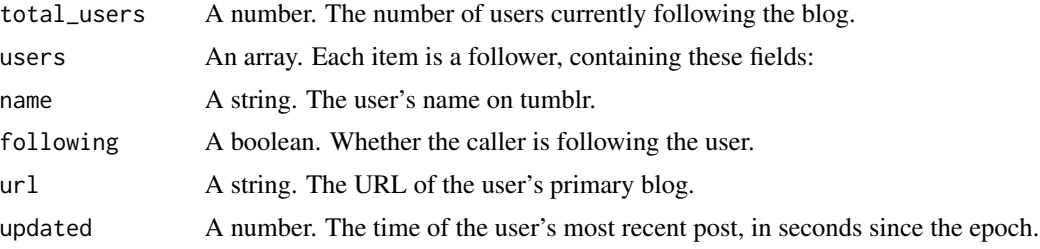

#### <span id="page-7-0"></span>Author(s)

Andrea Capozio

#### References

https://www.tumblr.com/docs/en/api/v2

#### Examples

```
## Not run:
## An example of an authenticated request using the httr package,
## where consumer_key, consumer_secret, appname are fictitious.
## You can obtain your own at https://www.tumblr.com/oauth/apps
consumer_key <-'key'
consumer_secret <- 'secret'
appname <- Tumblr_App
tokenURL <- 'https://www.tumblr.com/oauth/request_token'
accessTokenURL <- 'https://www.tumblr.com/oauth/acces_token'
authorizeURL <- 'https://www.tumblr.com/oauth/authorize'
app <- oauth_app(appname, consumer_key, consumer_secret)
```

```
endpoint <- oauth_endpoint(tokenURL, authorizeURL, accessTokenURL)
token <- oauth1.0_token(endpoint, app)
sig <- sign_oauth1.0(app,
token = token$credentials$oauth_token,
token_secret = token$credentials$oauth_token_secret)
```

```
## you must specify a real blog for base_hostname
base_hostname <- "blogname.tumblr.com"
```

```
followers(base_hostname = base_hostname, limit = 20, offset = 0, token = token,
consumer_key = consumer_key, consumer_secret = consumer_secret)
```
## End(Not run)

info.blog *Retrieve Blog's Info.*

# Description

Returns general information about the blog, such as the title, number of posts, and other high-level data.

## Usage

```
info.blog(base_hostname = NA, api_key = NA)
```
#### info.blog 9

# Arguments

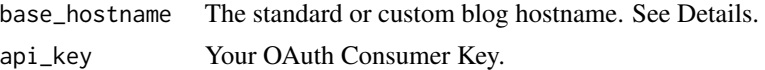

# Details

Each blog has a unique hostname. The hostname can be standard or custom. Standard hostname: the blog short name + .tumblr.com. Custom hostname: Anything at all, as determined by a DNS CNAME entry. The API uses three different levels of authentication, depending on the method. None: No authentication. Anybody can query the method. API key: Requires an API key. Use your OAuth Consumer Key as your api\_key. OAuth: Requires a signed request that meets the OAuth 1.0a Protocol.

# Value

A list object with the following fields:

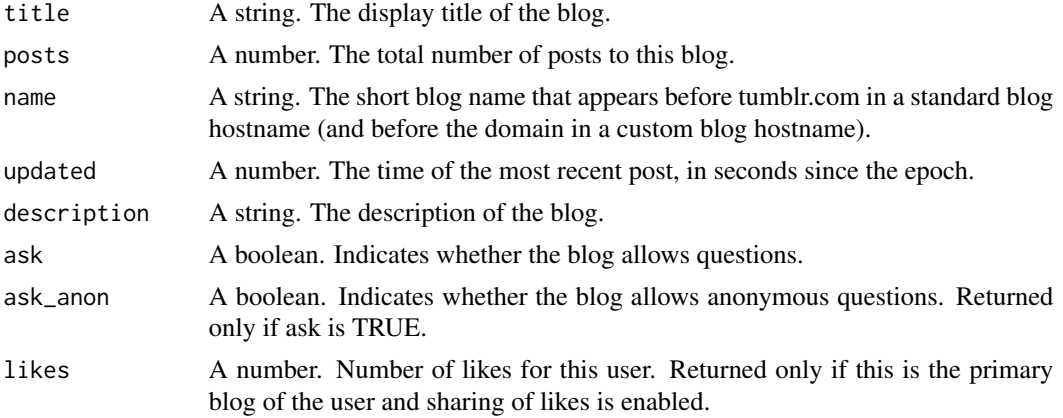

# Author(s)

Andrea Capozio

#### References

https://www.tumblr.com/docs/en/api/v2

# Examples

```
## Not run:
## An example of an authenticated request,
## where api_key is fictitious.
## You can obtain your own at https://www.tumblr.com/oauth/apps
api_key <- "key"
## you must specify a real blog for base_hostname
```
<span id="page-9-0"></span>10 like.post

```
base_hostname <- "blogname.tumblr.com"
info.blog(base_hostname = base_hostname, api_key = api_key)
## End(Not run)
```
like.post *Like a Post.*

#### Description

This function allows to like a post of other Tumblr users.

# Usage

```
like.post(id = NA, reblog_key = NA, token = NA, consumer_key = NA,
consumer_secret = NA)
```
# Arguments

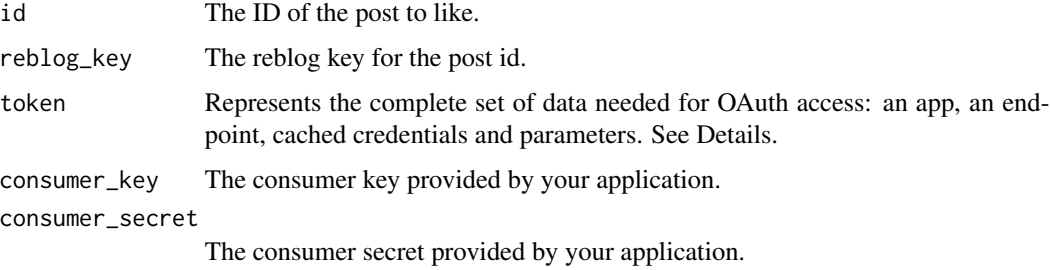

# Details

The API supports the OAuth 1.0a Protocol, accepting parameters via the Authorization header, with the HMAC-SHA1 signature method only.

# Value

Returns 200: OK (post successfully liked) or a 404 (post id or reblog\_key was not found).

# Author(s)

Andrea Capozio

## References

https://www.tumblr.com/docs/en/api/v2

#### <span id="page-10-0"></span>likes and the state of the state of the state of the state of the state of the state of the state of the state of the state of the state of the state of the state of the state of the state of the state of the state of the

# Examples

```
## Not run:
## An example of an authenticated request using the httr package,
## where consumer_key, consumer_secret, appname are fictitious.
## You can obtain your own at https://www.tumblr.com/oauth/apps
consumer_key <-'key'
consumer_secret <- 'secret'
appname <- Tumblr_App
tokenURL <- 'https://www.tumblr.com/oauth/request_token'
accessTokenURL <- 'https://www.tumblr.com/oauth/acces_token'
authorizeURL <- 'https://www.tumblr.com/oauth/authorize'
app <- oauth_app(appname, consumer_key, consumer_secret)
endpoint <- oauth_endpoint(tokenURL, authorizeURL, accessTokenURL)
token <- oauth1.0_token(endpoint, app)
sig <- sign_oauth1.0(app,
token = token$credentials$oauth_token,
token_secret = token$credentials$oauth_token_secret)
id <- 7504154594
reblog_key <- "HNvqLd5G"
like.post(id = id, reblog_key = reblog_key, token = token,
consumer_key = consumer_key,consumer_secret = consumer_secret)
## End(Not run)
```
likes *Retrieve Blog's Likes*

#### Description

Retrieve the publicly exposed likes from a blog.

# Usage

```
likes(base_hostname = NA, limit = 20, offset = 0, api_key = NA)
```
# Arguments

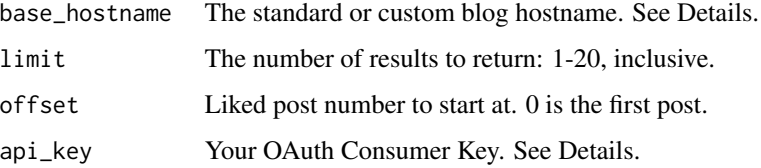

<span id="page-11-0"></span>Each blog has a unique hostname. The hostname can be standard or custom. Standard hostname: the blog short name + .tumblr.com. Custom hostname: Anything at all, as determined by a DNS CNAME entry. The API uses three different levels of authentication, depending on the method. None: No authentication. Anybody can query the method. API key: Requires an API key. Use your OAuth Consumer Key as your api\_key. OAuth: Requires a signed request that meets the OAuth 1.0a Protocol.

#### Value

A list object with the following fields:

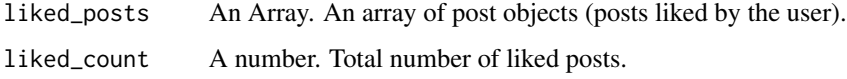

# Author(s)

Andrea Capozio

### References

https://www.tumblr.com/docs/en/api/v2

#### Examples

```
## Not run:
## An example of an authenticated request,
## where api_key is fictitious.
## You can obtain your own at https://www.tumblr.com/oauth/apps
api_key <- "key"
## you must specify a real blog for base_hostname
base_hostname <- "blogname.tumblr.com"
likes(base_hostname = base_hostname, limit = 20, offset = 0, api_key = api_key)
```
## End(Not run)

post *Create a New Blog Post*

#### Description

This function allows to create a blog post.

 $\eta$  post to the set of the set of the set of the set of the set of the set of the set of the set of the set of the set of the set of the set of the set of the set of the set of the set of the set of the set of the set of

# Usage

```
post(base_hostname = NA, type = "text", state = "published", tags = NA,
tweet = NA, date = as.character(Sys.time()), format = "html", slug = NA,
title_text = NA, body = NA, caption_photo = NA, link = NA, source_photo = NA,
data_photo = NA, quote = NA, source_quote = NA, url_link = NA, title_link = NA,
description = NA, title_chat = NA, conversation = NA, external_url = NA,
data_audio = NA, caption_audio = NA, embed = NA, data_video = NA,
caption_video = NA, token = NA, consumer_key = NA, consumer_secret = NA)
```
# Arguments

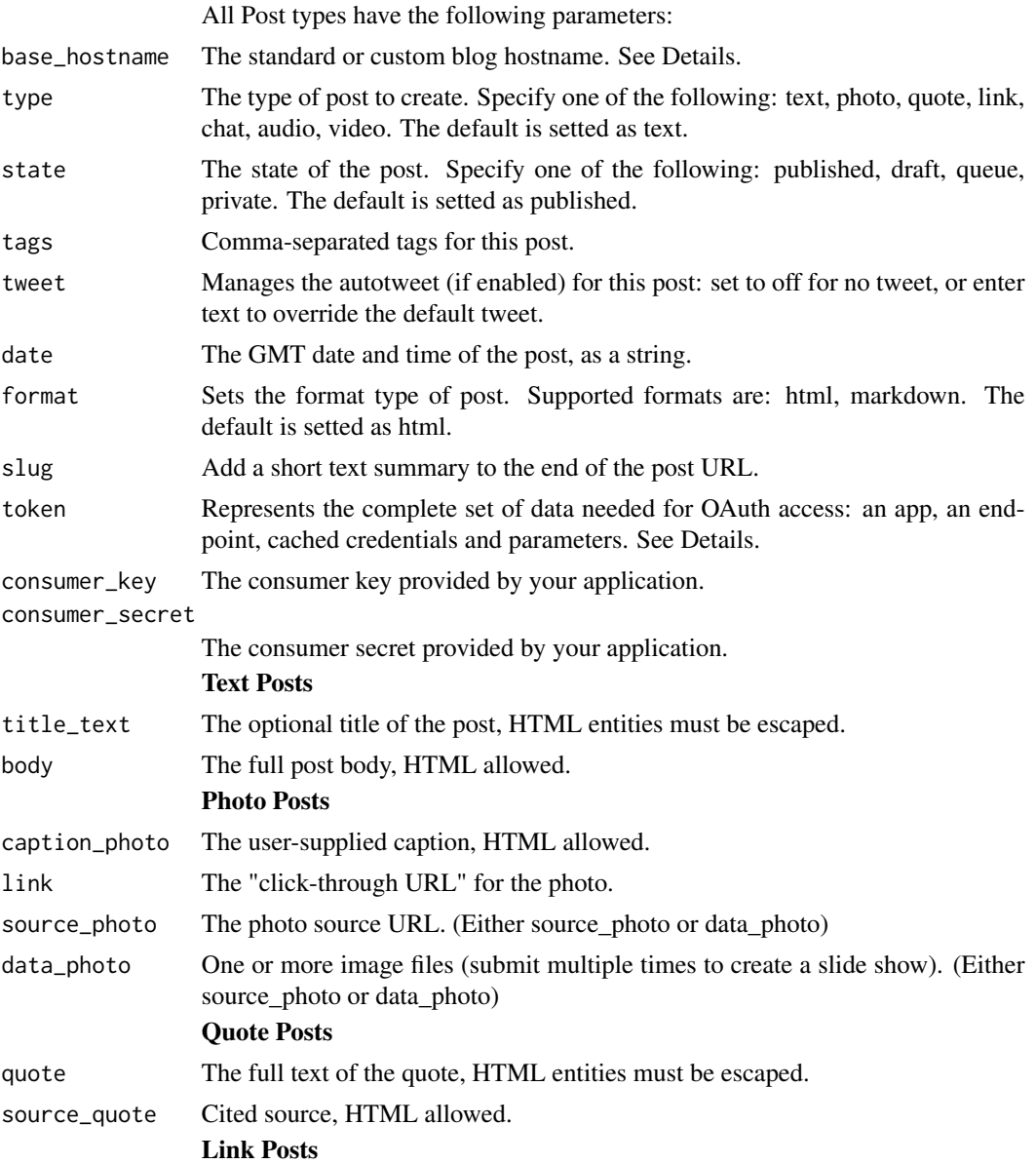

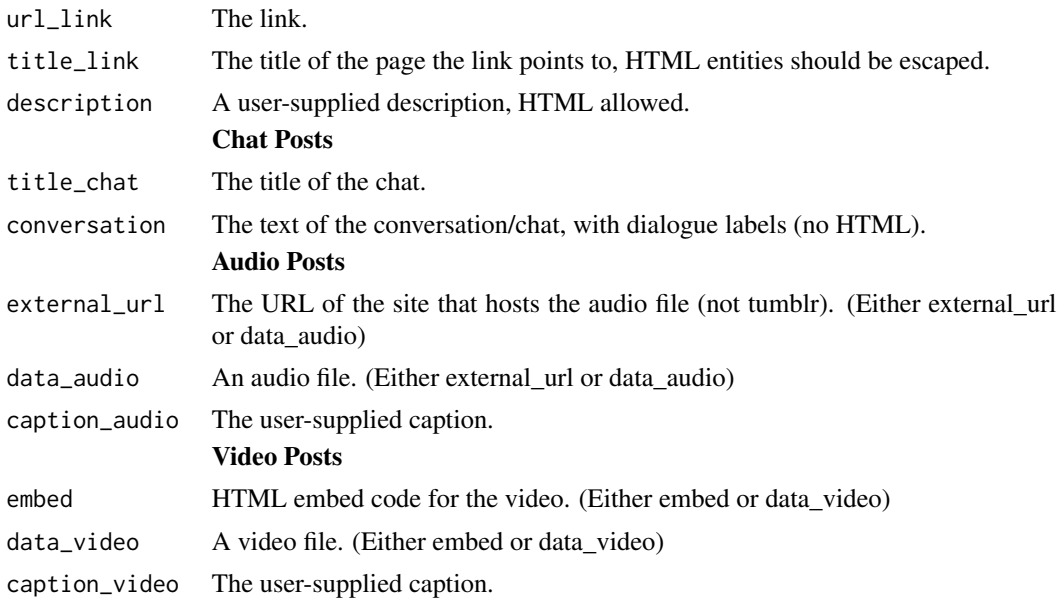

#### Details

Each blog has a unique hostname. The hostname can be standard or custom. Standard hostname: the blog short name + .tumblr.com. Custom hostname: Anything at all, as determined by a DNS CNAME entry.

The API uses three different levels of authentication, depending on the method. None: No authentication. Anybody can query the method. API key: Requires an API key. Use your OAuth Consumer Key as your api\_key. OAuth: Requires a signed request that meets the OAuth 1.0a Protocol.

The API supports the OAuth 1.0a Protocol, accepting parameters via the Authorization header, with the HMAC-SHA1 signature method only.

# Value

Returns 201: Created or an error code.

# Author(s)

Andrea Capozio

## References

https://www.tumblr.com/docs/en/api/v2

# Examples

- ## Not run:
- ## An example of an authenticated request using the httr package,
- ## where consumer\_key, consumer\_secret, appname are fictitious.
- ## You can obtain your own at https://www.tumblr.com/oauth/apps

#### <span id="page-14-0"></span>post.delete the contract of the contract of the contract of the contract of the contract of the contract of the contract of the contract of the contract of the contract of the contract of the contract of the contract of th

```
consumer_key <-'key'
consumer_secret <- 'secret'
appname <- Tumblr_App
tokenURL <- 'https://www.tumblr.com/oauth/request_token'
accessTokenURL <- 'https://www.tumblr.com/oauth/acces_token'
authorizeURL <- 'https://www.tumblr.com/oauth/authorize'
app <- oauth_app(appname, consumer_key, consumer_secret)
endpoint <- oauth_endpoint(tokenURL, authorizeURL, accessTokenURL)
token <- oauth1.0_token(endpoint, app)
sig <- sign_oauth1.0(app,
token = token$credentials$oauth_token,
token_secret = token$credentials$oauth_token_secret)
## you must specify a real blog for base_hostname
base_hostname <- "blogname.tumblr.com"
post(base_hostname = base_hostname, type = "text", tags = "tumblr, api", body = "foo",
token = token, consumer_key = consumer_key, consumer_secret = consumer_secret)
## End(Not run)
```
post.delete *Delete a Post.*

# Description

This function allows to delete a post.

#### Usage

```
post.delete(base_hostname = NA, id = NA, token = NA, consumer_key = NA,
consumer_secret = NA)
```
# Arguments

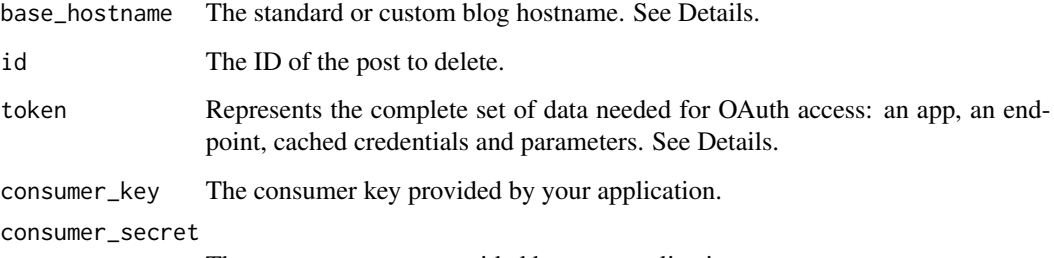

The consumer secret provided by your application.

#### Details

Each blog has a unique hostname. The hostname can be standard or custom. Standard hostname: the blog short name + .tumblr.com. Custom hostname: Anything at all, as determined by a DNS CNAME entry.

The API uses three different levels of authentication, depending on the method. None: No authentication. Anybody can query the method. API key: Requires an API key. Use your OAuth Consumer Key as your api\_key. OAuth: Requires a signed request that meets the OAuth 1.0a Protocol.

The API supports the OAuth 1.0a Protocol, accepting parameters via the Authorization header, with the HMAC-SHA1 signature method only.

#### Value

Returns 200: OK (successfully deleted) or an error code.

#### Author(s)

Andrea Capozio

# References

https://www.tumblr.com/docs/en/api/v2

#### Examples

```
## Not run:
## An example of an authenticated request using the httr package,
## where consumer_key, consumer_secret, appname are fictitious.
## You can obtain your own at https://www.tumblr.com/oauth/apps
consumer_key <-'key'
consumer_secret <- 'secret'
appname <- Tumblr_App
tokenURL <- 'https://www.tumblr.com/oauth/request_token'
accessTokenURL <- 'https://www.tumblr.com/oauth/acces_token'
authorizeURL <- 'https://www.tumblr.com/oauth/authorize'
app <- oauth_app(appname, consumer_key, consumer_secret)
endpoint <- oauth_endpoint(tokenURL, authorizeURL, accessTokenURL)
token <- oauth1.0_token(endpoint, app)
sig <- sign_oauth1.0(app,
token = token$credentials$oauth_token,
token_secret = token$credentials$oauth_token_secret)
## you must specify a real blog for base_hostname
base_hostname <- "blogname.tumblr.com"
```
id <- 7504154594

```
post.delete(base_hostname = base_hostname, id = id, token = token,
consumer_key = consumer_key, consumer_secret = consumer_secret)
```
## End(Not run)

<span id="page-16-0"></span>post.edit *Edit a Blog Post.*

# Description

This function allows to editing a blog post.

# Usage

```
post.edit(base_hostname = NA, type = "text", state = "published", tags = NA,
tweet = NA, date = as.character(Sys.time()), format = "html", slug = NA,
title_text = NA, body = NA, caption_photo = NA, link = NA, source_photo = NA,
data_photo = NA, quote = NA, source_quote = NA, url_link = NA, title_link = NA,
description = NA, title_chat = NA, conversation = NA, external_url = NA,
data_audio = NA, caption_audio = NA, embed = NA, data_video = NA,
caption_video = NA, id = NA, token = NA, consumer_key = NA,
consumer_secret = NA)
```
# Arguments

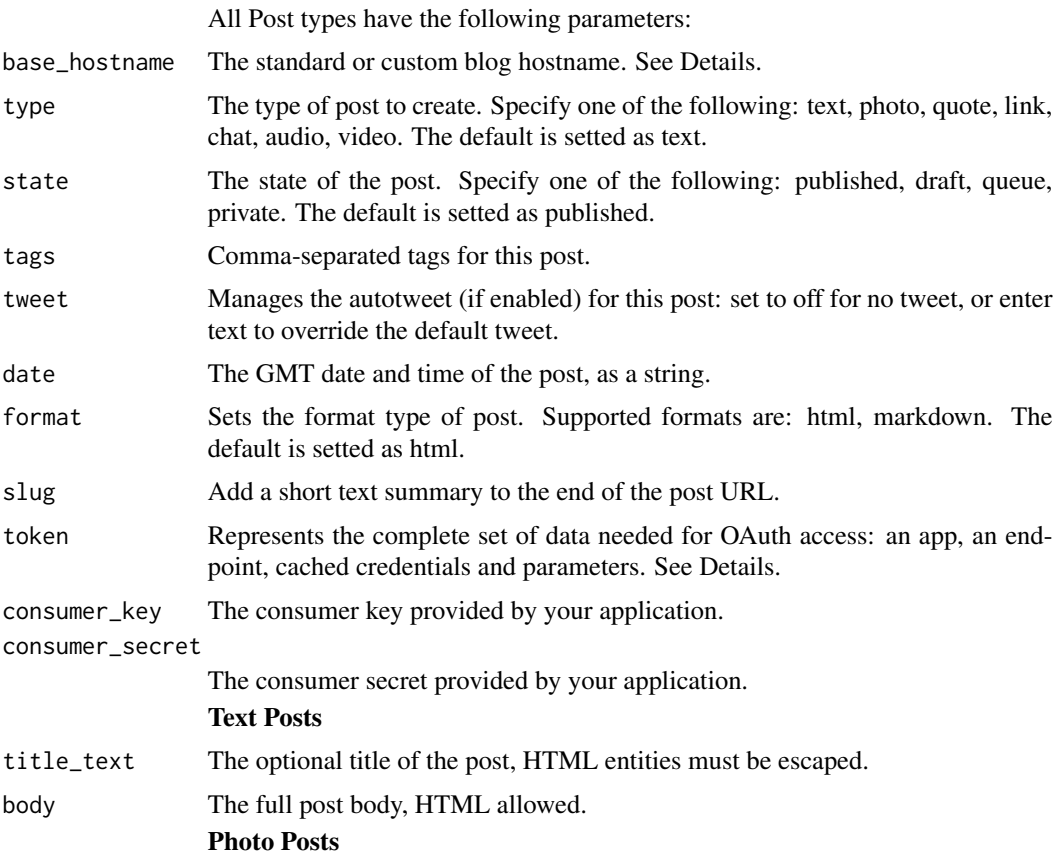

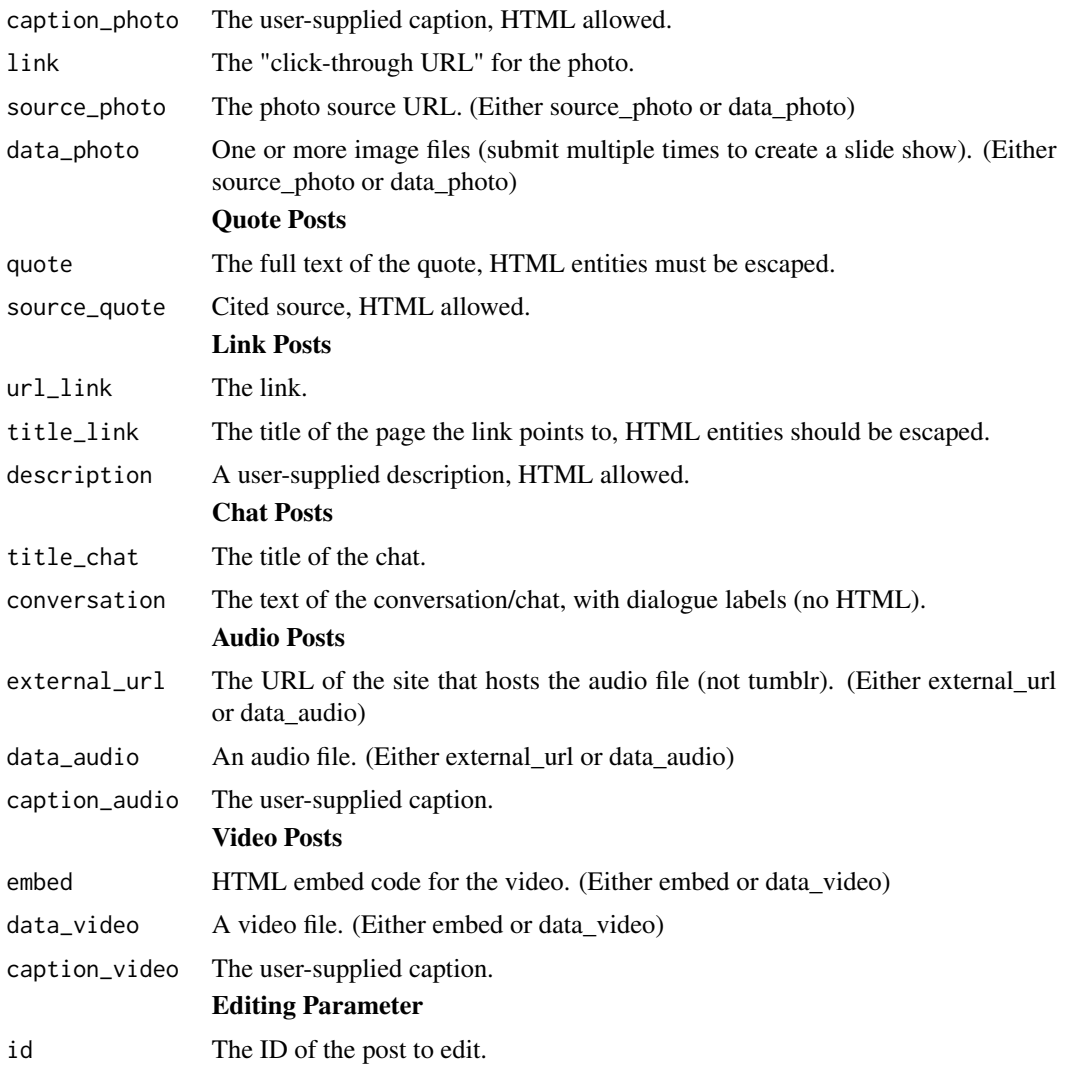

#### Details

Each blog has a unique hostname. The hostname can be standard or custom. Standard hostname: the blog short name + .tumblr.com. Custom hostname: Anything at all, as determined by a DNS CNAME entry.

The API uses three different levels of authentication, depending on the method. None: No authentication. Anybody can query the method. API key: Requires an API key. Use your OAuth Consumer Key as your api\_key. OAuth: Requires a signed request that meets the OAuth 1.0a Protocol.

The API supports the OAuth 1.0a Protocol, accepting parameters via the Authorization header, with the HMAC-SHA1 signature method only.

# Value

Returns 200: OK (successfully edited) or an error code.

#### <span id="page-18-0"></span>post.reblog 19

#### Author(s)

Andrea Capozio

#### References

https://www.tumblr.com/docs/en/api/v2

# Examples

```
## Not run:
## An example of an authenticated request using the httr package,
## where consumer_key, consumer_secret, appname are fictitious.
## You can obtain your own at https://www.tumblr.com/oauth/apps
consumer_key <-'key'
consumer_secret <- 'secret'
appname <- Tumblr_App
tokenURL <- 'https://www.tumblr.com/oauth/request_token'
accessTokenURL <- 'https://www.tumblr.com/oauth/acces_token'
authorizeURL <- 'https://www.tumblr.com/oauth/authorize'
app <- oauth_app(appname, consumer_key, consumer_secret)
endpoint <- oauth_endpoint(tokenURL, authorizeURL, accessTokenURL)
token <- oauth1.0_token(endpoint, app)
sig <- sign_oauth1.0(app,
token = token$credentials$oauth_token,
token_secret = token$credentials$oauth_token_secret)
## you must specify a real blog for base_hostname
base_hostname <- "blogname.tumblr.com"
id <- 97468713814
post.edit(base_hostname = base_hostname, type = "text", tags = "tumblr, api",
title_text = "Title", body = "foo 2",id = id, token = token,
consumer_key = consumer_key, consumer_secret = consumer_secret)
```
## End(Not run)

post.reblog *Reblog a Post.*

#### Description

This function allows to reblog a blog post.

# Usage

```
post.reblog(base_hostname = NA, type = "text", state = "published", tags = NA,
tweet = NA, date = as.character(Sys.time()), format = "html", slug = NA,
title_text = NA, body = NA, caption_photo = NA, link = NA, source_photo = NA,
data_photo = NA, quote = NA, source_quote = NA, url_link = NA, title_link = NA,
description = NA, title_chat = NA, conversation = NA, external_url = NA,
data_audio = NA, caption_audio = NA, embed = NA, data_video = NA,
caption_video = NA, id = NA, reblog_key = NA, comment = NA, token = NA,
consumer_key = NA, consumer_secret = NA)
```
# Arguments

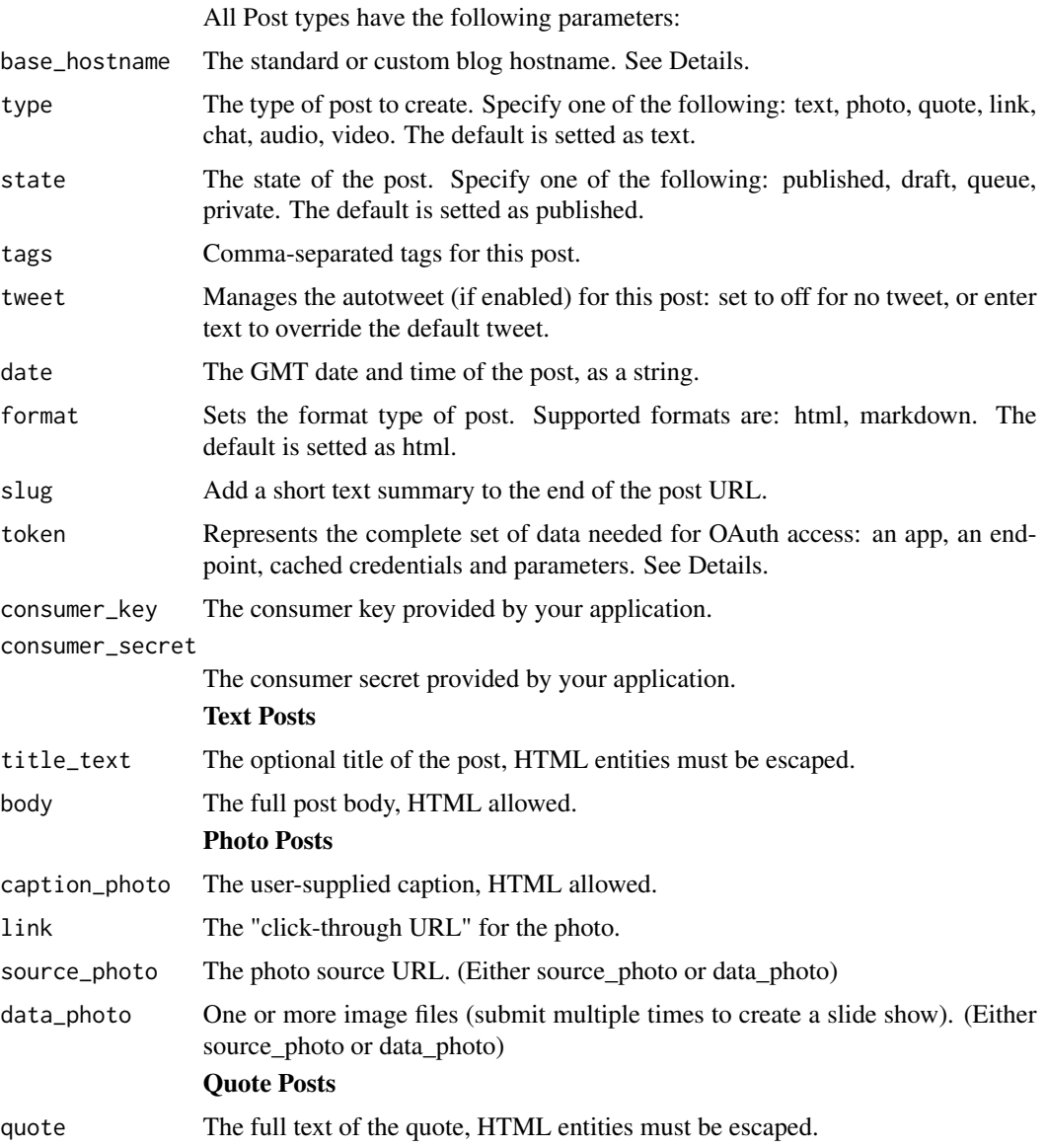

# post.reblog 21

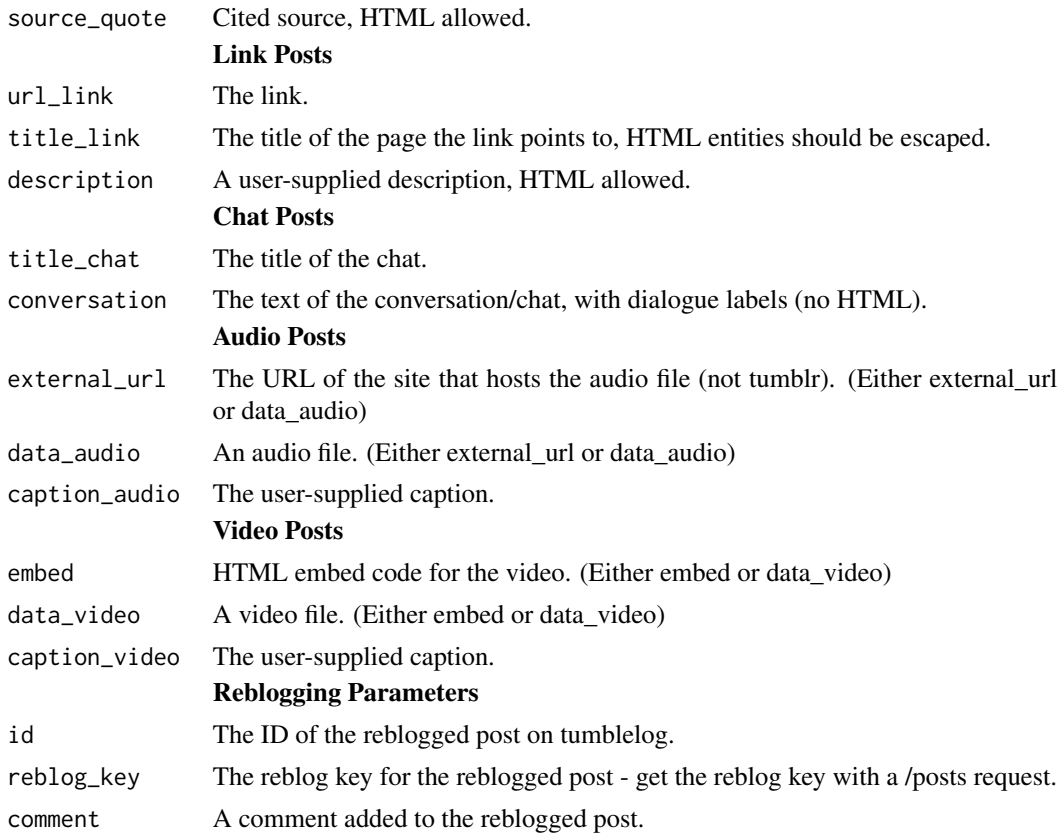

# Details

Each blog has a unique hostname. The hostname can be standard or custom. Standard hostname: the blog short name + .tumblr.com. Custom hostname: Anything at all, as determined by a DNS CNAME entry.

The API uses three different levels of authentication, depending on the method. None: No authentication. Anybody can query the method. API key: Requires an API key. Use your OAuth Consumer Key as your api\_key. OAuth: Requires a signed request that meets the OAuth 1.0a Protocol.

The API supports the OAuth 1.0a Protocol, accepting parameters via the Authorization header, with the HMAC-SHA1 signature method only.

# Value

Returns 201: Created or an error code.

# Author(s)

Andrea Capozio

# References

https://www.tumblr.com/docs/en/api/v2

# Examples

```
## Not run:
## An example of an authenticated request using the httr package,
## where consumer_key, consumer_secret, appname are fictitious.
## You can obtain your own at https://www.tumblr.com/oauth/apps
consumer_key <-'key'
consumer_secret <- 'secret'
appname <- Tumblr_App
tokenURL <- 'https://www.tumblr.com/oauth/request_token'
accessTokenURL <- 'https://www.tumblr.com/oauth/acces_token'
authorizeURL <- 'https://www.tumblr.com/oauth/authorize'
app <- oauth_app(appname, consumer_key, consumer_secret)
endpoint <- oauth_endpoint(tokenURL, authorizeURL, accessTokenURL)
token <- oauth1.0_token(endpoint, app)
sig <- sign_oauth1.0(app,
token = token$credentials$oauth_token,
token_secret = token$credentials$oauth_token_secret)
## you must specify a real blog for base_hostname
base_hostname <- "blogname.tumblr.com"
id <- 97468713814
post.reblog(base_hostname = base_hostname, type = "text", tags = "tumblr, api",
title_text = "Title", body = "foo 2", id = id, reblog_key="2FOPxeOa",
token = token, consumer_key = consumer_key, consumer_secret = consumer_secret)
## End(Not run)
```
posts *Retrieve Published Posts.*

#### Description

This function retrieves published posts.

#### Usage

```
posts(base_hostname = NA, limit = 20, offset = 0, api_key = NA, type = NA,
id = NA, tag = NA, reblog_info = FALSE, notes_info = FALSE, filter = "HTML")
```
# Arguments

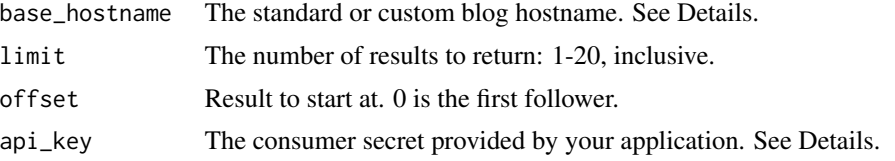

<span id="page-21-0"></span>

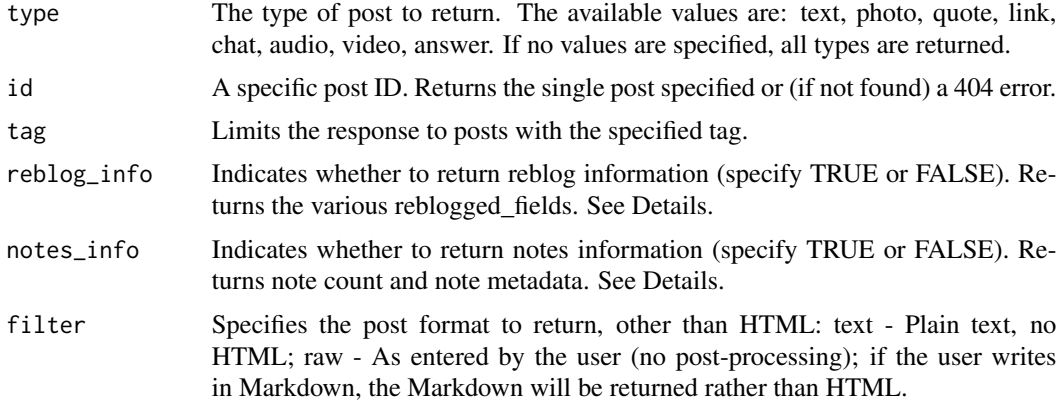

# Details

Each blog has a unique hostname. The hostname can be standard or custom. Standard hostname: the blog short name + .tumblr.com. Custom hostname: Anything at all, as determined by a DNS CNAME entry.

The API uses three different levels of authentication, depending on the method. None: No authentication. Anybody can query the method. API key: Requires an API key. Use your OAuth Consumer Key as your api\_key. OAuth: Requires a signed request that meets the OAuth 1.0a Protocol.

reblog\_info and notes\_info are false by default because of the server impact involved in retrieving the data.

# Value

Each response includes a blog object that is equivalent of an info.blog response. Posts are returned as an array attached to the posts field. All post types have the following common response.

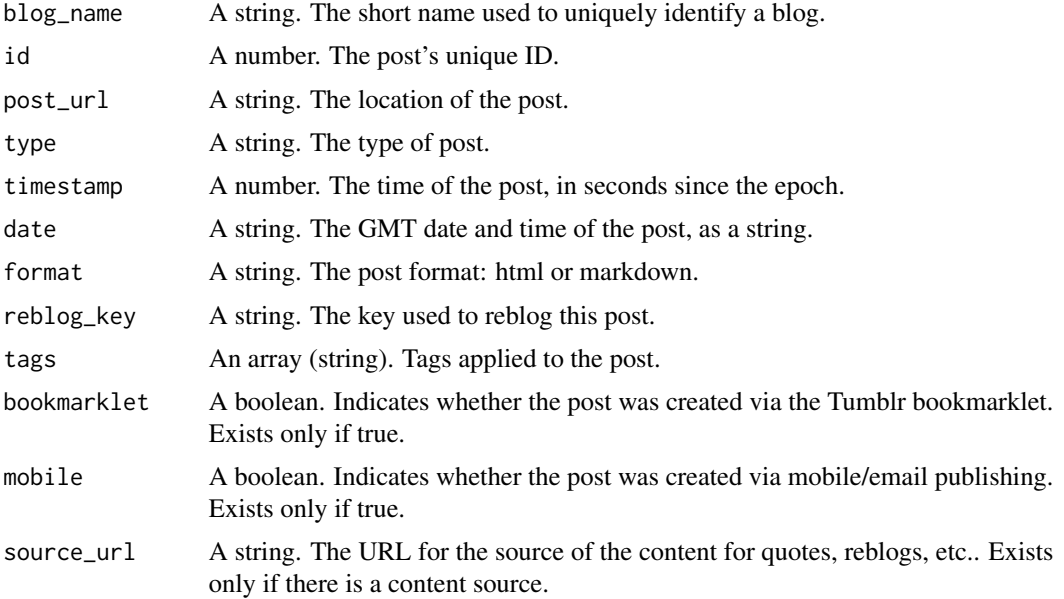

<span id="page-23-0"></span>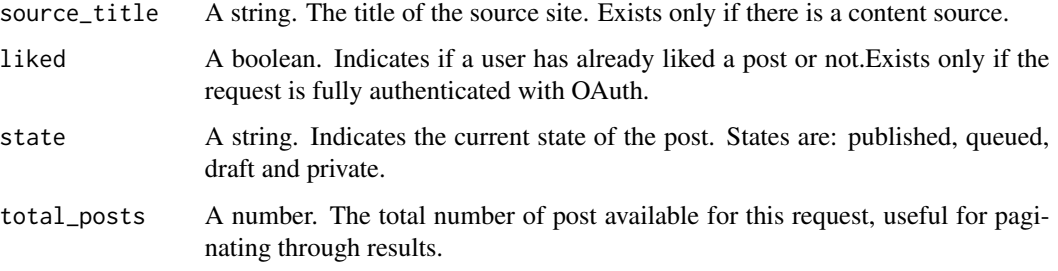

For a specified type, other response fields are returned. See References for more details.

# Author(s)

Andrea Capozio

# References

https://www.tumblr.com/docs/en/api/v2

# Examples

```
## Not run:
## An example of an authenticated request,
## where api_key is fictitious.
## You can obtain your own at https://www.tumblr.com/oauth/apps
api_key <- "key"
## you must specify a real blog for base_hostname
base_hostname <- "blogname.tumblr.com"
posts(base_hostname = base_hostname, type = "text", api_key = api_key)
## End(Not run)
```
posts.draft *Retrieve Draft Posts.*

# Description

This function retrieves draft posts.

# Usage

```
posts.draft(base_hostname = NA, before_id = 0, filter = "HTML", token = NA,
consumer_key = NA, consumer_secret = NA)
```
# posts.draft 25

# Arguments

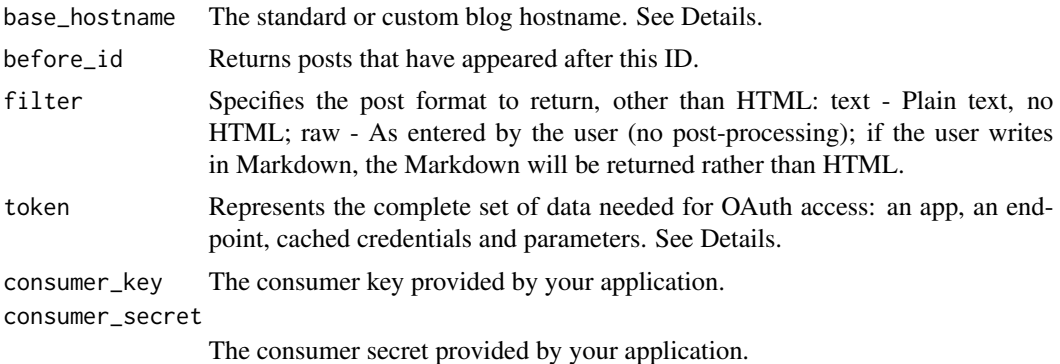

# Details

Each blog has a unique hostname. The hostname can be standard or custom. Standard hostname: the blog short name + .tumblr.com. Custom hostname: Anything at all, as determined by a DNS CNAME entry.

The API uses three different levels of authentication, depending on the method. None: No authentication. Anybody can query the method. API key: Requires an API key. Use your OAuth Consumer Key as your api\_key. OAuth: Requires a signed request that meets the OAuth 1.0a Protocol.

The API supports the OAuth 1.0a Protocol, accepting parameters via the Authorization header, with the HMAC-SHA1 signature method only.

# Value

All post types have the following common response.

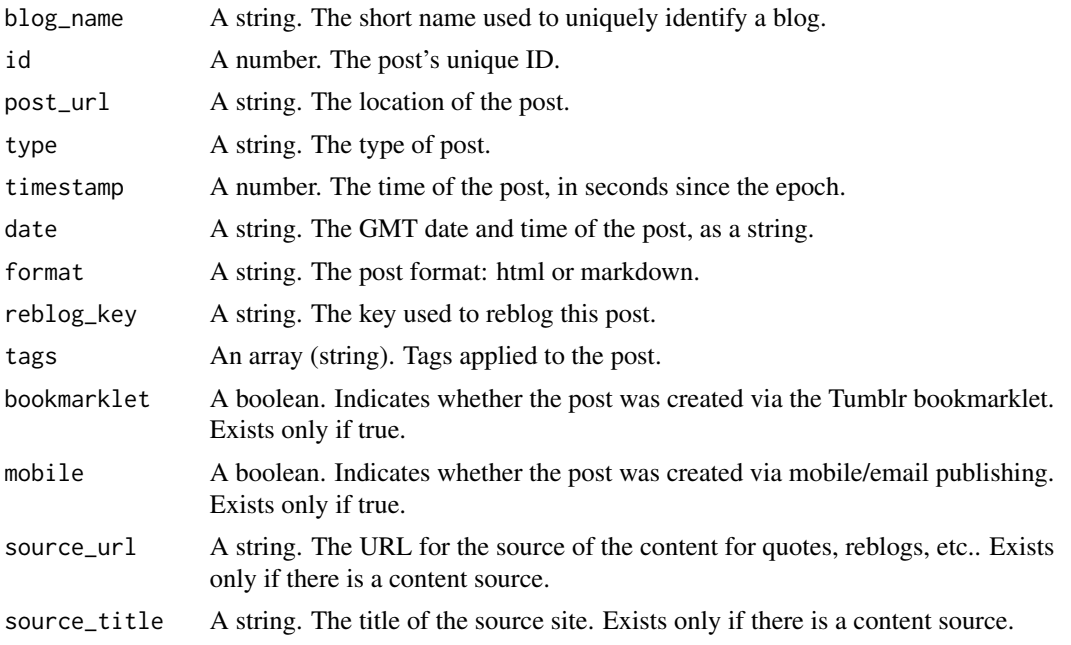

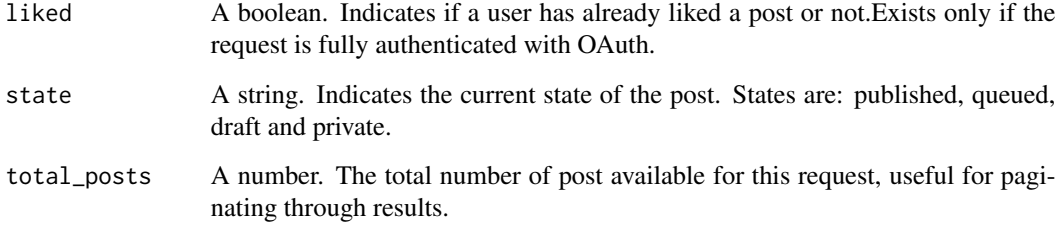

For a specified type, other response fields are returned. See References for more details.

# Author(s)

Andrea Capozio

#### References

https://www.tumblr.com/docs/en/api/v2

#### Examples

```
## Not run:
## An example of an authenticated request using the httr package,
## where consumer_key, consumer_secret, appname are fictitious.
## You can obtain your own at https://www.tumblr.com/oauth/apps
consumer_key <-'key'
consumer_secret <- 'secret'
appname <- Tumblr_App
tokenURL <- 'https://www.tumblr.com/oauth/request_token'
accessTokenURL <- 'https://www.tumblr.com/oauth/acces_token'
authorizeURL <- 'https://www.tumblr.com/oauth/authorize'
app <- oauth_app(appname, consumer_key, consumer_secret)
endpoint <- oauth_endpoint(tokenURL, authorizeURL, accessTokenURL)
token <- oauth1.0_token(endpoint, app)
sig <- sign_oauth1.0(app,
token = token$credentials$oauth_token,
token_secret = token$credentials$oauth_token_secret)
## you must specify a real blog for base_hostname
base_hostname <- "blogname.tumblr.com"
posts.draft(base_hostname = base_hostname, filter = "HTML", token = token,
consumer_key = consumer_key, consumer_secret = consumer_secret)
```
## End(Not run)

<span id="page-26-0"></span>

#### Description

This function retrieves queued drafts.

# Usage

```
posts.queue(base_hostname = NA, limit = 20, offset = 0, filter = "HTML",
token = NA, consumer_key = NA, consumer_secret = NA)
```
#### Arguments

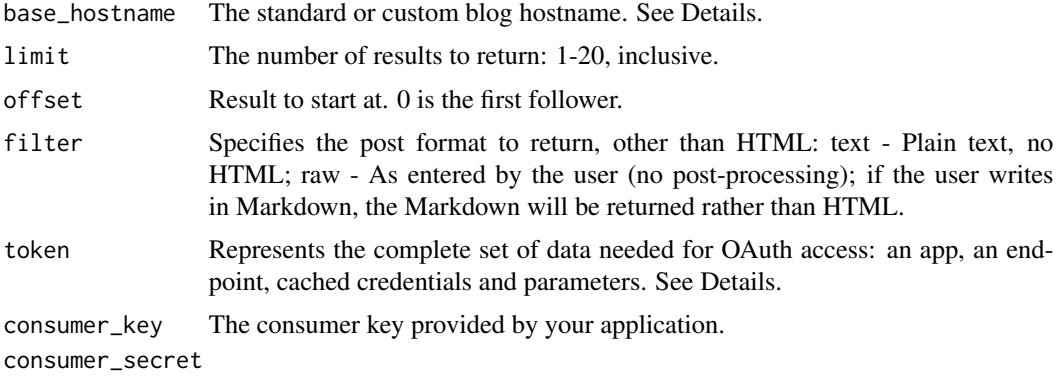

The consumer secret provided by your application.

# Details

Each blog has a unique hostname. The hostname can be standard or custom. Standard hostname: the blog short name + .tumblr.com. Custom hostname: Anything at all, as determined by a DNS CNAME entry.

The API uses three different levels of authentication, depending on the method. None: No authentication. Anybody can query the method. API key: Requires an API key. Use your OAuth Consumer Key as your api\_key. OAuth: Requires a signed request that meets the OAuth 1.0a Protocol.

The API supports the OAuth 1.0a Protocol, accepting parameters via the Authorization header, with the HMAC-SHA1 signature method only.

# Value

All post types have the following common response.

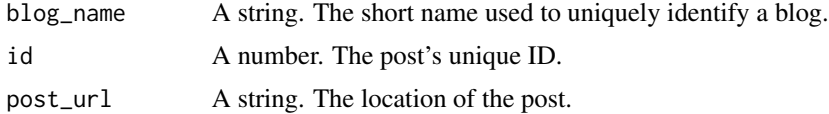

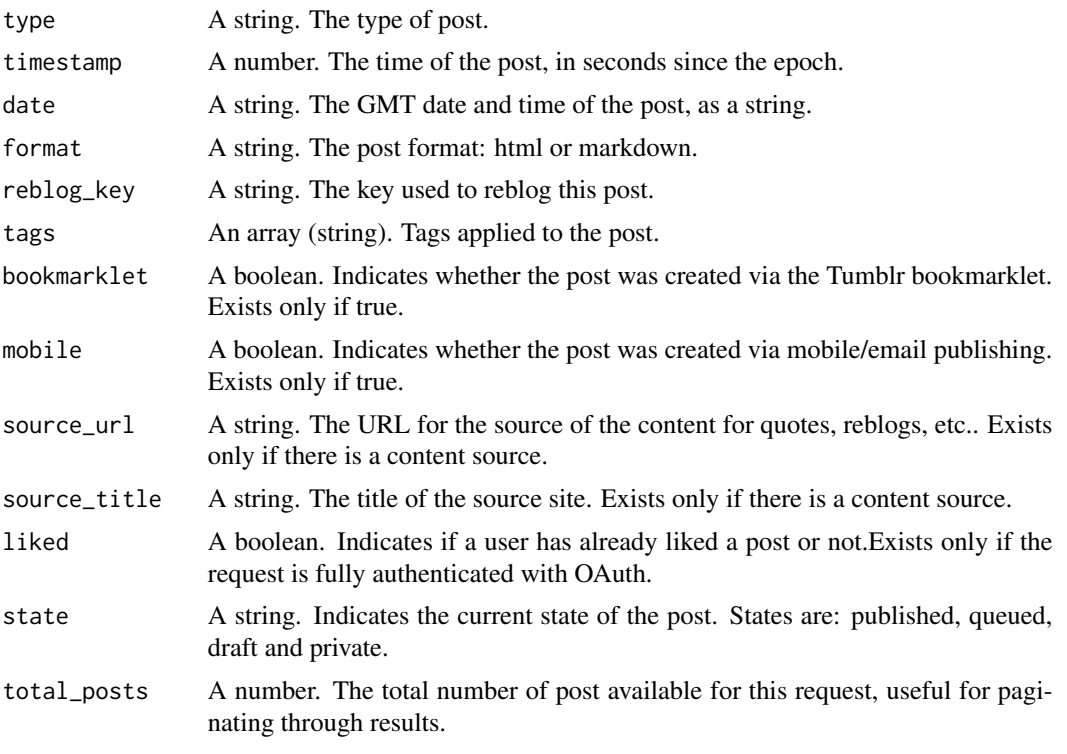

For a specified type, other response fields are returned. See References for more details.

# Author(s)

Andrea Capozio

# References

https://www.tumblr.com/docs/en/api/v2

# Examples

```
## Not run:
## An example of an authenticated request using the httr package,
## where consumer_key, consumer_secret, appname are fictitious.
## You can obtain your own at https://www.tumblr.com/oauth/apps
consumer_key <-'key'
consumer_secret <- 'secret'
appname <- Tumblr_App
tokenURL <- 'https://www.tumblr.com/oauth/request_token'
accessTokenURL <- 'https://www.tumblr.com/oauth/acces_token'
```
authorizeURL <- 'https://www.tumblr.com/oauth/authorize'

```
app <- oauth_app(appname, consumer_key, consumer_secret)
endpoint <- oauth_endpoint(tokenURL, authorizeURL, accessTokenURL)
token <- oauth1.0_token(endpoint, app)
```
# <span id="page-28-0"></span>posts.submission 29

```
sig <- sign_oauth1.0(app,
token = token$credentials$oauth_token,
token_secret = token$credentials$oauth_token_secret)
## you must specify a real blog for base_hostname
base_hostname <- "blogname.tumblr.com"
posts.queue(base_hostname = base_hostname, filter = "raw", token = token,
consumer_key = consumer_key, consumer_secret = consumer_secret)
## End(Not run)
```
posts.submission *Retrieve Submission Posts.*

#### Description

This function retrieves submission posts.

# Usage

```
posts.submission(base_hostname = NA, offset = 0, filter = "HTML", token = NA,
consumer_key = NA, consumer_secret = NA)
```
# Arguments

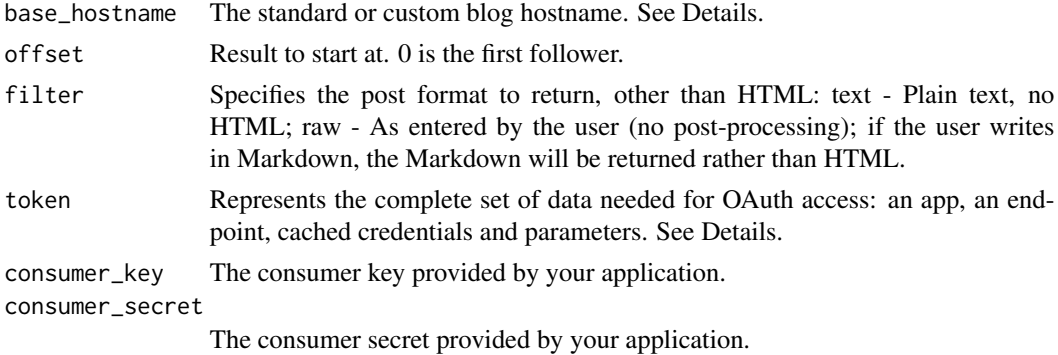

#### Details

Each blog has a unique hostname. The hostname can be standard or custom. Standard hostname: the blog short name + .tumblr.com. Custom hostname: Anything at all, as determined by a DNS CNAME entry.

The API uses three different levels of authentication, depending on the method. None: No authentication. Anybody can query the method. API key: Requires an API key. Use your OAuth Consumer Key as your api\_key. OAuth: Requires a signed request that meets the OAuth 1.0a Protocol.

The API supports the OAuth 1.0a Protocol, accepting parameters via the Authorization header, with the HMAC-SHA1 signature method only.

# Value

All post types have the following common response.

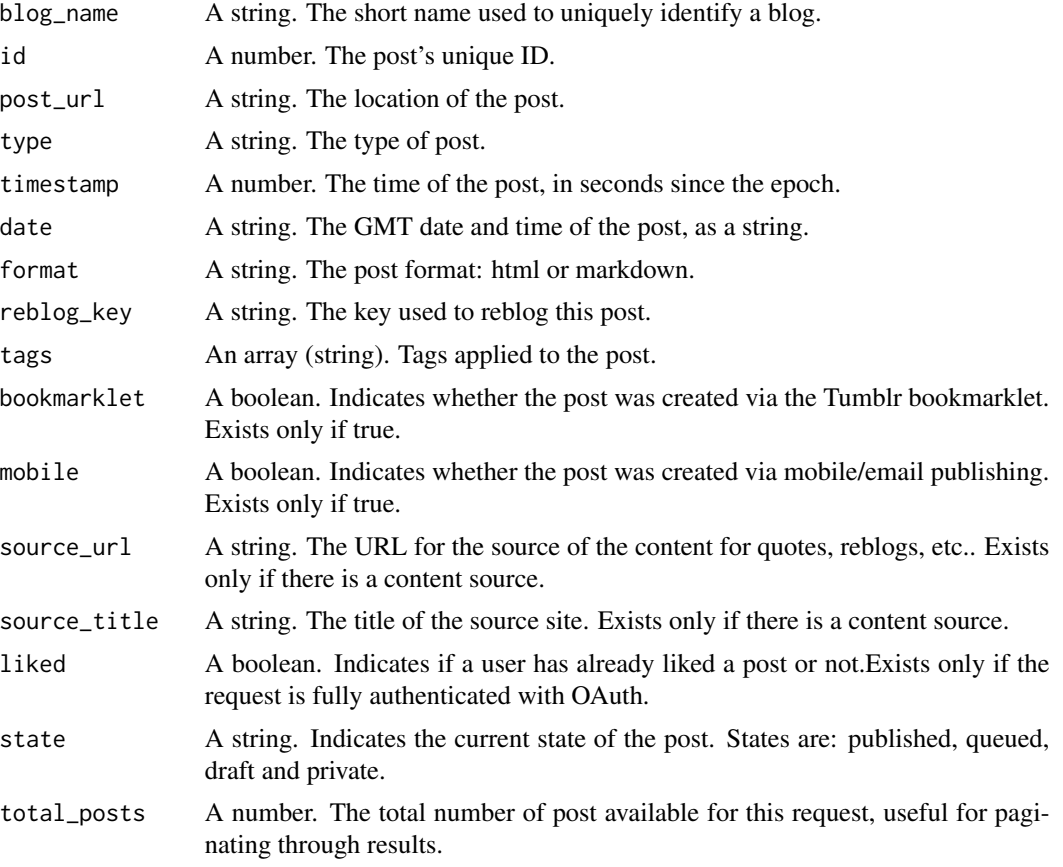

For a specified type, other response fields are returned. See References for more details.

# Author(s)

Andrea Capozio

# References

https://www.tumblr.com/docs/en/api/v2

# Examples

```
## Not run:
## An example of an authenticated request using the httr package,
## where consumer_key, consumer_secret, appname are fictitious.
## You can obtain your own at https://www.tumblr.com/oauth/apps
consumer_key <-'key'
```

```
consumer_secret <- 'secret'
```
#### <span id="page-30-0"></span>tagged 31 and 32 and 32 and 32 and 33 and 33 and 33 and 33 and 33 and 33 and 34 and 34 and 35 and 35 and 36 and 36 and 36 and 36 and 36 and 36 and 36 and 36 and 36 and 36 and 36 and 36 and 36 and 36 and 36 and 36 and 36 an

```
appname <- Tumblr_App
tokenURL <- 'https://www.tumblr.com/oauth/request_token'
accessTokenURL <- 'https://www.tumblr.com/oauth/acces_token'
authorizeURL <- 'https://www.tumblr.com/oauth/authorize'
app <- oauth_app(appname, consumer_key, consumer_secret)
endpoint <- oauth_endpoint(tokenURL, authorizeURL, accessTokenURL)
token <- oauth1.0_token(endpoint, app)
sig <- sign_oauth1.0(app,
token = token$credentials$oauth_token,
token_secret = token$credentials$oauth_token_secret)
## you must specify a real blog for base_hostname
base_hostname <- base_hostname
posts.submission(base_hostname = base_hostname, filter = "HTML", token = token,
consumer_key = consumer_key, consumer_secret = consumer_secret)
## End(Not run)
```
tagged *Get Posts with Tag.*

#### Description

Retrieve the posts with a set of tags.

# Usage

```
tagged(api_key = NA, tag = NA, before = as.integer(Sys.time()),
limit = 20, filter = "HTML")
```
#### Arguments

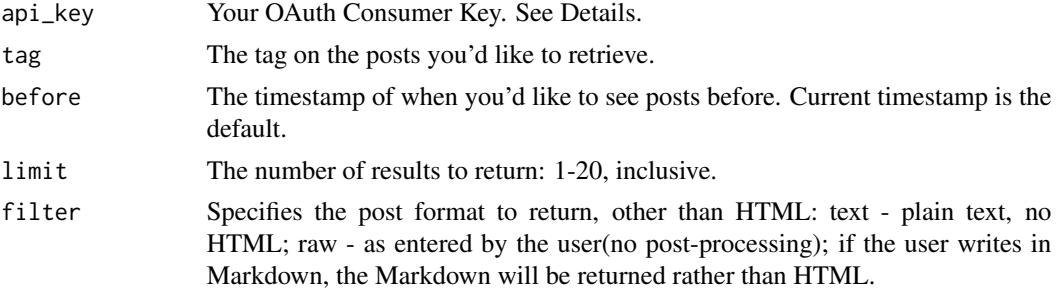

# Details

The API uses three different levels of authentication, depending on the method. None: No authentication. Anybody can query the method. API key: Requires an API key. Use your OAuth Consumer Key as your api\_key. OAuth: Requires a signed request that meets the OAuth 1.0a Protocol.

32 tagged the control of the control of the control of the control of the control of the control of the control of the control of the control of the control of the control of the control of the control of the control of th

# Value

A list object with the following fields:

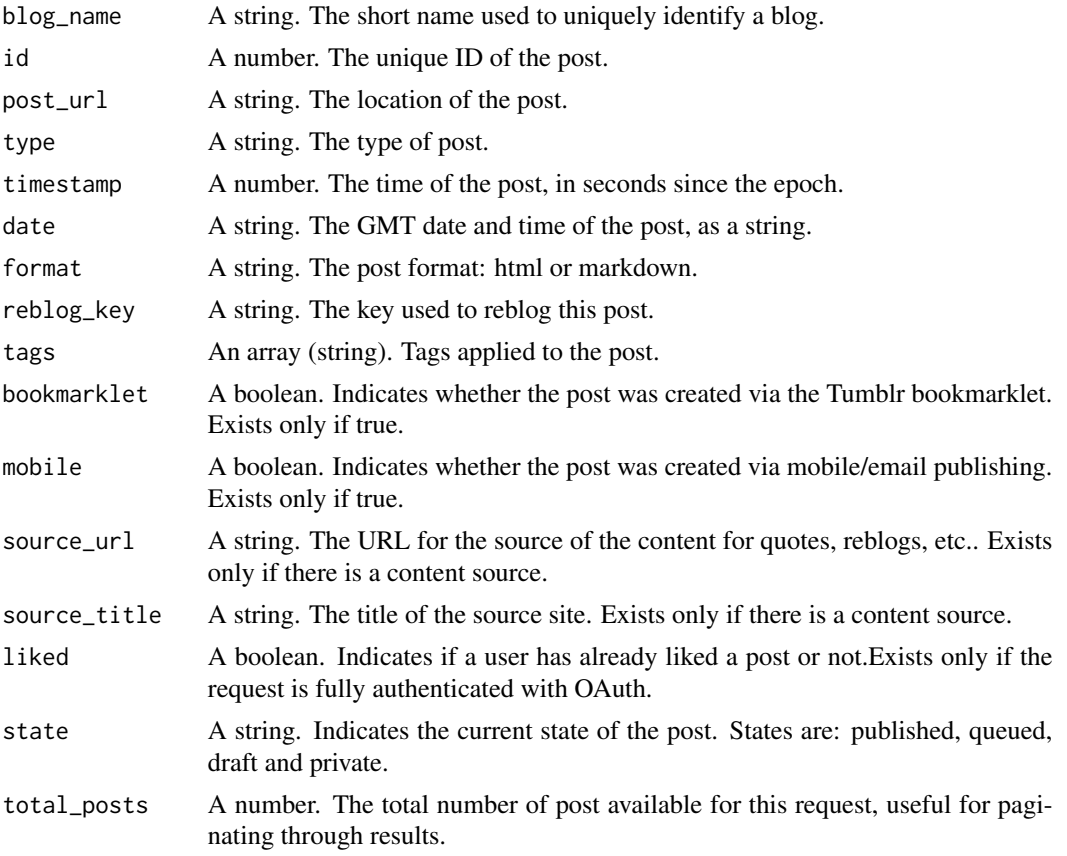

# Author(s)

Andrea Capozio

# References

https://www.tumblr.com/docs/en/api/v2

# Examples

```
## An example of an authenticated request,
## where api_key is fictitious.
## You can obtain your own at https://www.tumblr.com/oauth/apps
api_key <- "key"
tag <- "api"
tagged(api_key = api_key, tag = tag)
```
<span id="page-32-0"></span>

# Description

This function allows to unfollow a blog of other Tumblr users.

## Usage

unfollow(url = NA, token = NA, consumer\_key = NA, consumer\_secret = NA)

# Arguments

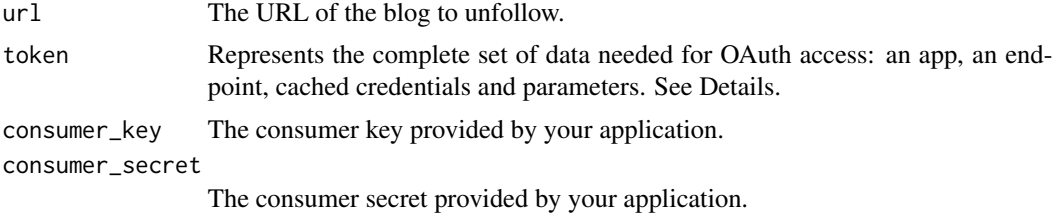

# Details

The API supports the OAuth 1.0a Protocol, accepting parameters via the Authorization header, with the HMAC-SHA1 signature method only.

#### Value

Returns 200: OK (blog successfully unfollowed) or a 404 (blog was not found).

#### Author(s)

Andrea Capozio

#### References

https://www.tumblr.com/docs/en/api/v2

# Examples

```
## Not run:
## An example of an authenticated request using the httr package,
## where consumer_key, consumer_secret, appname are fictitious.
## You can obtain your own at https://www.tumblr.com/oauth/apps
consumer_key <-'key'
consumer_secret <- 'secret'
appname <- Tumblr_App
tokenURL <- 'https://www.tumblr.com/oauth/request_token'
```

```
accessTokenURL <- 'https://www.tumblr.com/oauth/acces_token'
authorizeURL <- 'https://www.tumblr.com/oauth/authorize'
app <- oauth_app(appname, consumer_key, consumer_secret)
endpoint <- oauth_endpoint(tokenURL, authorizeURL, accessTokenURL)
token <- oauth1.0_token(endpoint, app)
sig <- sign_oauth1.0(app,
token = token$credentials$oauth_token,
token_secret = token$credentials$oauth_token_secret)
## you must specify a real blog for url
url <- "blogname.tumblr.com"
unfollow(url = url, token = token,consumer_key = consumer_key, consumer_secret = consumer_secret)
## End(Not run)
```
unlike.post *Unlike a Post.*

# Description

This function allows to unlike a post of other Tumblr users.

#### Usage

```
unlike.post(id = NA, reblog_key = NA, token = NA, consumer_key = NA,
consumer_secret = NA)
```
### Arguments

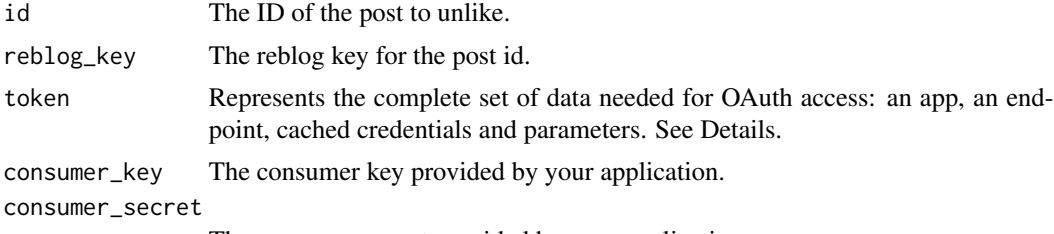

The consumer secret provided by your application.

# Details

The API supports the OAuth 1.0a Protocol, accepting parameters via the Authorization header, with the HMAC-SHA1 signature method only.

# Value

Returns 200: OK (post successfully unliked) or a 404 (post id or reblog\_key was not found).

# <span id="page-34-0"></span>user.following 35

# Author(s)

Andrea Capozio

# References

https://www.tumblr.com/docs/en/api/v2

# **Examples**

```
## Not run:
## An example of an authenticated request using the httr package,
## where consumer_key, consumer_secret, appname are fictitious.
## You can obtain your own at https://www.tumblr.com/oauth/apps
consumer_key <-'key'
consumer_secret <- 'secret'
appname <- Tumblr_App
tokenURL <- 'https://www.tumblr.com/oauth/request_token'
accessTokenURL <- 'https://www.tumblr.com/oauth/acces_token'
authorizeURL <- 'https://www.tumblr.com/oauth/authorize'
app <- oauth_app(appname, consumer_key, consumer_secret)
endpoint <- oauth_endpoint(tokenURL, authorizeURL, accessTokenURL)
token <- oauth1.0_token(endpoint, app)
sig <- sign_oauth1.0(app,
token = token$credentials$oauth_token,
token_secret = token$credentials$oauth_token_secret)
id <- 7504154594
reblog_key <- "HNvqLd5G"
unlike.post(id = id, reblog_key = reblog_key, token = token,
consumer_key = consumer_key, consumer_secret = consumer_secret)
## End(Not run)
```
user.following *Retrieve the blogs a user is following.*

# **Description**

Use this method to retrieve the blogs followed by the user whose OAuth credentials are submitted with the request.

#### Usage

```
user.following(limit = 20, offset = 0, token = NA, consumer_key = NA,
consumer_secret = NA)
```
# Arguments

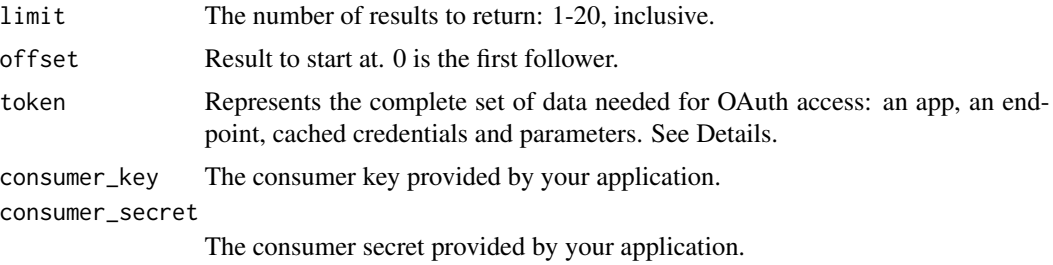

# Details

The API supports the OAuth 1.0a Protocol, accepting parameters via the Authorization header, with the HMAC-SHA1 signature method only.

#### Value

A serialized JSON object with the following fields:

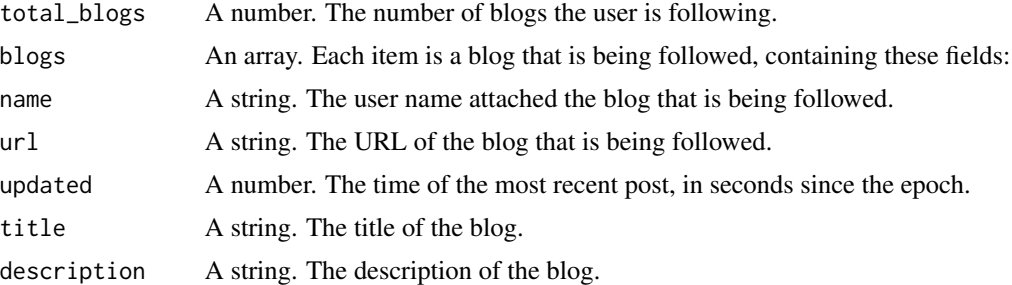

# Author(s)

Andrea Capozio

# References

https://www.tumblr.com/docs/en/api/v2

# Examples

```
## Not run:
## An example of an authenticated request using the httr package,
## where consumer_key, consumer_secret, appname are fictitious.
## You can obtain your own at https://www.tumblr.com/oauth/apps
consumer_key <-'key'
consumer_secret <- 'secret'
appname <- Tumblr_App
tokenURL <- 'https://www.tumblr.com/oauth/request_token'
accessTokenURL <- 'https://www.tumblr.com/oauth/acces_token'
authorizeURL <- 'https://www.tumblr.com/oauth/authorize'
```
#### <span id="page-36-0"></span>user.info 37

```
app <- oauth_app(appname, consumer_key, consumer_secret)
endpoint <- oauth_endpoint(tokenURL, authorizeURL, accessTokenURL)
token <- oauth1.0_token(endpoint, app)
sig <- sign_oauth1.0(app,
token = token$credentials$oauth_token,
token_secret = token$credentials$oauth_token_secret)
user.following(token = token, consumer_key = consumer_key,
consumer_secret = consumer_secret)
## End(Not run)
```
user.info *Get a User's Information.*

## Description

Use this method to retrieve the user's account information that matches the OAuth credentials submitted with the request.

#### Usage

```
user.info(token = NA, consumer_key = NA, consumer_secret = NA)
```
# Arguments

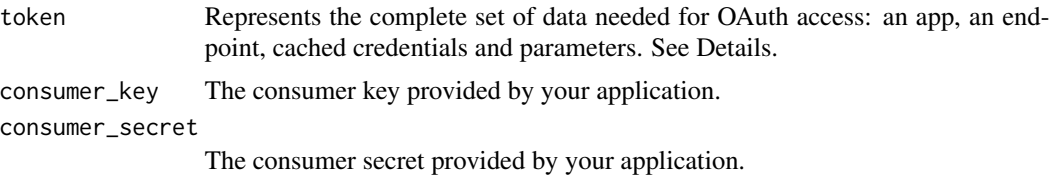

# Details

The API supports the OAuth 1.0a Protocol, accepting parameters via the Authorization header, with the HMAC-SHA1 signature method only.

# Value

A list object with the following fields:

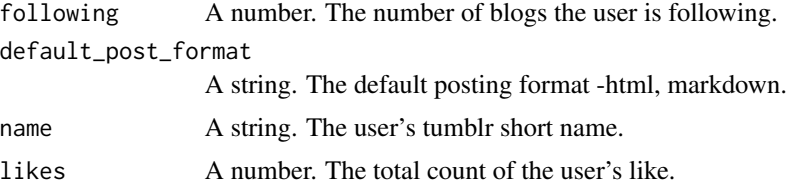

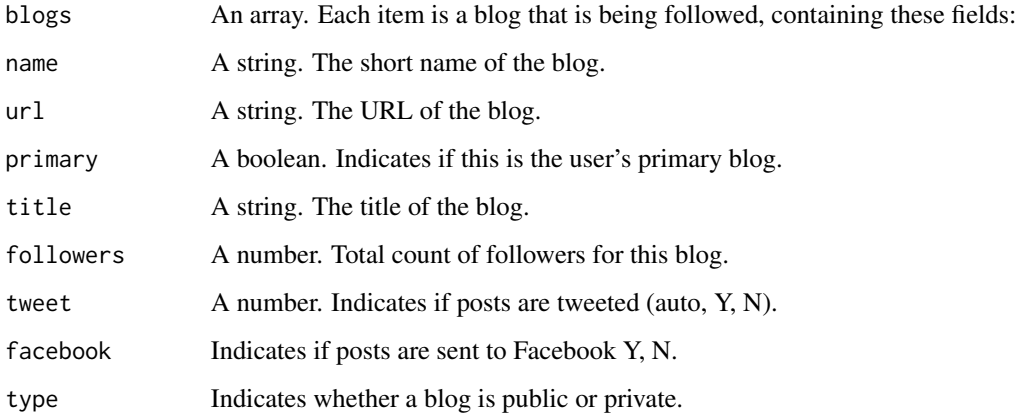

# Author(s)

Andrea Capozio

#### References

https://www.tumblr.com/docs/en/api/v2

# Examples

```
## Not run:
## An example of an authenticated request using the httr package,
## where consumer_key, consumer_secret, appname are fictitious.
## You can obtain your own at https://www.tumblr.com/oauth/apps
consumer_key <-'key'
consumer_secret <- 'secret'
appname <- Tumblr_App
tokenURL <- 'https://www.tumblr.com/oauth/request_token'
accessTokenURL <- 'https://www.tumblr.com/oauth/acces_token'
authorizeURL <- 'https://www.tumblr.com/oauth/authorize'
app <- oauth_app(appname, consumer_key, consumer_secret)
endpoint <- oauth_endpoint(tokenURL, authorizeURL, accessTokenURL)
token <- oauth1.0_token(endpoint, app)
sig <- sign_oauth1.0(app,
token = token$credentials$oauth_token,
token_secret = token$credentials$oauth_token_secret)
user.info(token = token, consumer_key = consumer_key,
consumer_secret = consumer_secret)
```
## End(Not run)

<span id="page-38-0"></span>

# Description

Use this method to retrieve the liked posts that match the OAuth credentials submitted with the request.

# Usage

```
user.likes(limit = 20, offset = 0, token = NA, consumer_key = NA,
consumer_secret = NA)
```
# Arguments

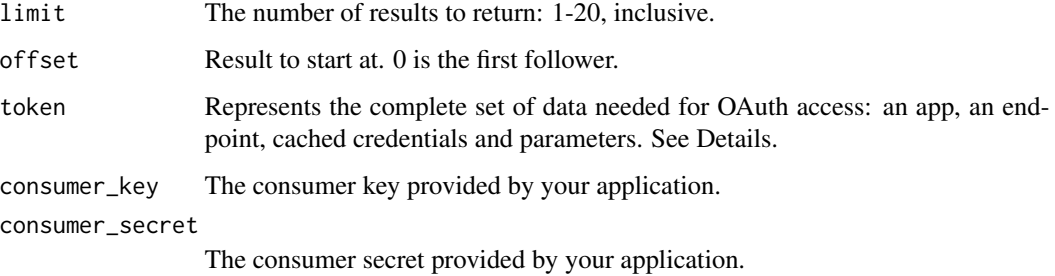

# Details

The API supports the OAuth 1.0a Protocol, accepting parameters via the Authorization header, with the HMAC-SHA1 signature method only.

# Value

A serialized JSON object with the following fields:

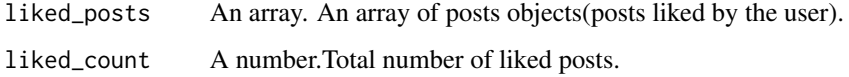

# Author(s)

Andrea Capozio

# References

https://www.tumblr.com/docs/en/api/v2

# Examples

```
## Not run:
## An example of an authenticated request using the httr package,
## where consumer_key, consumer_secret, appname are fictitious.
## You can obtain your own at https://www.tumblr.com/oauth/apps
consumer_key <-'key'
consumer_secret <- 'secret'
appname <- Tumblr_App
tokenURL <- 'https://www.tumblr.com/oauth/request_token'
accessTokenURL <- 'https://www.tumblr.com/oauth/acces_token'
authorizeURL <- 'https://www.tumblr.com/oauth/authorize'
app <- oauth_app(appname, consumer_key, consumer_secret)
endpoint <- oauth_endpoint(tokenURL, authorizeURL, accessTokenURL)
token <- oauth1.0_token(endpoint, app)
sig <- sign_oauth1.0(app,
token = token$credentials$oauth_token,
token_secret = token$credentials$oauth_token_secret)
user.likes(token = token, consumer_key = consumer_key,
```

```
consumer_secret = consumer_secret)
```
## End(Not run)

# <span id="page-40-0"></span>Index

∗Topic avatar avatar , [2](#page-1-0) ∗Topic dashboard dashboard , [3](#page-2-0) ∗Topic delete post.delete , [15](#page-14-0) ∗Topic draft posts.draft , [24](#page-23-0) ∗Topic edit post.edit , [17](#page-16-0) ∗Topic followers followers , [7](#page-6-0) ∗Topic following user.following , [35](#page-34-0) ∗Topic follow follow , [5](#page-4-0) ∗Topic info.blog info.blog , [8](#page-7-0) ∗Topic likes likes , [11](#page-10-0) user.likes , [39](#page-38-0) ∗Topic like like.post, [10](#page-9-0) ∗Topic posts posts , [22](#page-21-0) posts.draft , [24](#page-23-0) posts.queue , [27](#page-26-0) posts.submission , [29](#page-28-0) ∗Topic post post , [12](#page-11-0) post.delete , [15](#page-14-0) post.edit , [17](#page-16-0) post.reblog , [19](#page-18-0) ∗Topic queue posts.queue , [27](#page-26-0) ∗Topic reblog post.reblog , [19](#page-18-0) ∗Topic submission posts.submission , [29](#page-28-0) ∗Topic tagged tagged , [31](#page-30-0) ∗Topic unfollow unfollow , [33](#page-32-0) ∗Topic unlike unlike.post , [34](#page-33-0) ∗Topic user's info user.info, [37](#page-36-0) avatar , [2](#page-1-0) dashboard , [3](#page-2-0) follow, [5](#page-4-0) followers , [7](#page-6-0) info.blog , [8](#page-7-0) like.post, [10](#page-9-0) likes , [11](#page-10-0) post , [12](#page-11-0) post.delete , [15](#page-14-0) post.edit , [17](#page-16-0) post.reblog , [19](#page-18-0) posts , [22](#page-21-0) posts.draft , [24](#page-23-0) posts.queue , [27](#page-26-0) posts.submission , [29](#page-28-0) tagged , [31](#page-30-0) unfollow , [33](#page-32-0) unlike.post , [34](#page-33-0) user.following, [35](#page-34-0) user.info, [37](#page-36-0) user.likes, [39](#page-38-0)